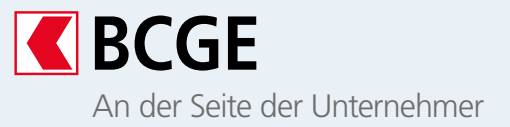

# **Eine automatisierte, schnelle und sichere Methode zur Ausstellung und Bezahlung von Rechnungen**

Die auf dem ISO-20022- Standard basierende QR-Rechnung erleichtert dank automatisierter Datenverarbeitung den Zahlungsverkehr. Sie ersetzt die roten und orangen Einzahlungsscheine.

## **Das Wesentliche**

Mit der QR-Rechnung können Sie Rechnungen sowohl ausstellen als auch bezahlen. Sie beinhaltet einen sogenannten Swiss QR-Code. Bei diesem «Quick Response Code» handelt es sich um einen zweidimensionalen Strichcode, der alle wichtigen Informationen zur Zahlung enthält.

Die QR-Rechnung gibt es in drei Ausprägungen, die je nach Bedarf des Rechnungsstellers, der verwendeten Software oder der Art des gewählten Abgleichs verwendet werden können. Ein Rechnungssteller kann die folgenden Rechnungen ausstellen:

> **mit IBAN ohne Referenz**  alter roter Einzahlungsschein

 $(FS)$ 

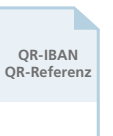

**mit QR-IBAN und QR-Referenz**  alter oranger Einzahlungsschein mit Referenznummer  $(FSR)$ 

**Vorteile**

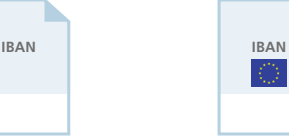

**mit IBAN und SCOR-Referenz**  neue europäische Norm

**Geringeres Fehlerrisiko dank QR-Code** 

**Austausch zusätzlicher Informationen zwischen Rechnungssteller und -empfänger**

**Vollständige Angaben auf Auszügen und Anzeigen**

**Freie Wahl der Zahlungsmethode**

**Harmonisierung der Einzahlungsscheine**

# QR-Rechnung

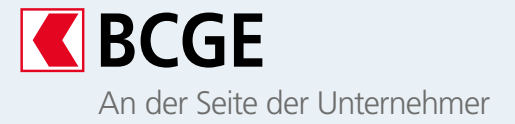

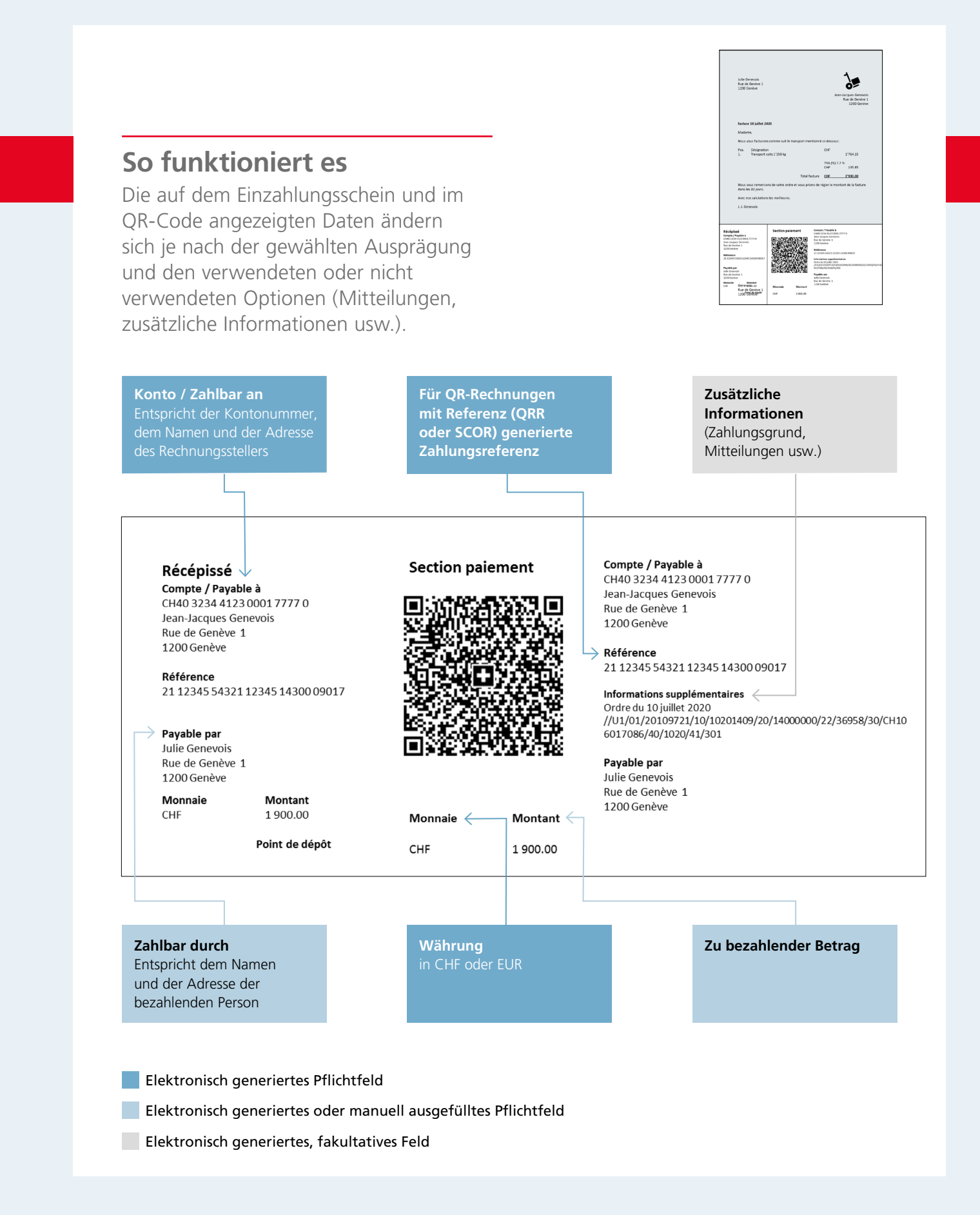

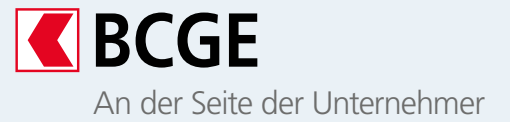

## **Rechnungssteller Was muss ich tun, um QR-Rechnungen ausstellen zu können?**

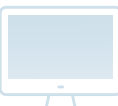

#### **Elektronische Verarbeitung der Rechnungen**

Nachstehend eine unverbindliche Liste mit Vorkehrungen, die Sie treffen müssen, um QR-Rechnungen ausstellen zu können:

**1** Erkundigen Sie sich bei Ihrem Softwarehersteller, ob Ihre Tools/Anwendungen in der Lage sind, QR-Rechnungen in einem spezifischen Format zu erstellen. Führen Sie gegebenenfalls ein Update durch.

**2** Erkundigen Sie sich bei Ihrem Softwarehersteller, ob Sie elektronische Auszüge und Anzeigen im ISO-20022-Format (camt) verarbeiten können.

**3** Für Zahlungen mit Referenznummer kontaktieren Sie bitte Ihre BCGE Kundenberaterin oder Ihren BCGE Kundenberater, um Ihre QR-IBAN zu erhalten.

**4** Speichern Sie Ihre Kontonummer und die Ihrer Kunden in Ihren Datenbanken und Ihrer Fakturierungssoftware im IBAN/QR-IBAN-Format ab.

**5** Aktualisieren Sie sämtliche Unterlagen und Formulare, auf denen Ihre Kontonummer erscheint (Zahlungsvorlagen, Rechnungen, Formulare, Musterbriefe usw.).

**6** Überprüfen Sie, ob Sie die Voraussetzungen für den Druck Ihrer QR-Rechnungen im PDF-Format erfüllen.

- **7** Umstellung auf das camt-Format:
- Wenn Sie Ihre Auszüge über das Netbanking hochladen, ändern Sie die Einstellungen, sobald Sie Ihre erste QR-Rechnung ausstellen.
- Wenn Sie Ihre Auszüge über Business link hochladen, wenden Sie sich an das Business e-Solutions Center der BCGE, um die notwendigen Einstellungen vornehmen zu lassen.

#### **Verarbeitung von Papierrechnungen**

- Falls Sie Ihren Rechnungen einen leeren Einzahlungsschein beilegen, können Sie bereits vorausgefüllte QR-Einzahlungsscheine über das BCGE Netbanking bestellen.
- Falls Sie Ihren Rechnungen einen vorausgefüllten Einzahlungsschein beilegen, können Sie bereits vorausgefüllte QR-Einzahlungsscheine über das BCGE Netbanking bestellen oder eine QR-Rechnung ausstellen.

#### **Voraussetzungen für die elektronische Verarbeitung**

**Sie verfügen über einen «BCGE Netbanking»- Zugang**

**Sie verfügen über ein passendes Tool oder eine aktualisierte Anwendung**

**Sie verfügen über einen «BCGE Business link»- Zugang\***

\* zusätzliche Voraussetzungen für die Verarbeitung von Auszügen und Anzeigen

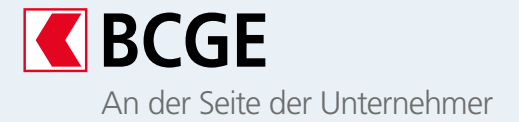

### **Rechnungsempfänger Was muss ich tun, um QR-Rechnungen bezahlen zu können?**

Sie können auch weiterhin Ihre gewohnte Zahlungsmethode verwenden, um Ihre QR-Rechnungen zu bezahlen:

- **BCGE Netbanking**
- **BCGE Mobile Netbanking**
- **Zahlungssoftware**
- **Quick-Auftrag**

#### **Sie müssen nichts tun**

- Wenn Sie das **BCGE Netbanking** verwenden
- Wenn Sie die **BCGE Mobile Netbanking App** verwenden
- Wenn Sie **Quick-Aufträge** an die Bank übermitteln (per Post oder Abgabe in der Filiale)

Œ

#### **Sie müssen etwas tun**

- Wenn Sie Ihre Einzahlungsscheine scannen:
- Besorgen Sie sich ein **Lesegerät**, das in der Lage ist, die Daten der **QR-Rechnung** zu lesen und zu verarbeiten (für weitere Fragen wenden Sie sich bitte direkt an den Lieferanten).
- Wenn Sie eine Buchhaltungs- oder eine Zahlungssoftware verwenden:
- Speichern Sie sämtliche **Kontonummern in Ihrer Software im IBAN1 -Format** ab.
- Erkundigen Sie sich beim **Softwarehersteller**, ob die Software die **Verarbeitung von QR-Rechnungen** unterstützt.

<sup>1</sup>*Bei der IBAN (International Bank Account Number) handelt es sich um ein weltweit standardisiertes Kontonummernformat. Seine Verwendung erleichtert die Erfassung, Übertragung und Verarbeitung von Zahlungsdaten.*

#### **Kontakt**

- Ihre Kundenberaterin oder Ihr Kundenberater
- Telefonische Beratung 058 211 21 00, Montag–Freitag 7.30–19.30 Uhr, Samstag 9.00–16.00 Uhr, Sonntag 9.00–13.00 Uhr
- info@bcge.ch
- **<sup>●</sup>** bcge.ch/de/qr-entreprises

Dieses Dokument dient der Vermarktung einer Dienstleistung und beschreibt die wichtigsten Merkmale dieser Dienstleistung. Es ist ausschliesslich zu Ihrer Information bestimmt und sollte weder als Vorschlag zum Erwerb eines Finanzinstruments noch als persönliche Finanz- oder Anlageberatung verstanden werden. Die BCGE behält sich das Recht vor, die Bedingungen ihrer Dienstleistungen jederzeit ohne Vorankündigung anzupassen. Sie lehnt jegliche Haftung für Verluste oder Schäden jeglicher Art, die sich aus der Verwendung dieser Informationen ergeben könnten, ab.